### АВТОНОМНАЯ НЕКОММЕРЧЕСКАЯ ОРГАНИЗАЦИЯ ВЫСШЕГО ОБРАЗОВАНИЯ «СЕВЕРО-КАВКАЗСКИЙ СОЦИАЛЬНЫЙ ИНСТИТУТ»

Утверждаю Декан факультета **Ж.В.** Игнатенко  $2020_T$ 

### РАБОЧАЯ ПРОГРАММА ДИСЦИПЛИНЫ

Информационные системы в экономике

Направление подготовки: 38.03.01 Экономика

Направленность (профиль) программы: Бухгалтерский учет, анализ и аудит, Финансы и кредит

Квалификация выпускника: бакалавр

Форма обучения: очная, заочная

год начала подготовки - 2020, 2019

Разработана Канд ед.наук, доцент, доцент Ж.В. Игнатенко

Согласована зав. выпудкающей кафедры<br>МОГ Н.В. Снегирев Н.В. Снегирева

Рекомендована на заседании кафедры or  $\left(\frac{2}{3}\right)^{10}$  2010. Зав. кафедрой Ж.В. Игнатенко Одобрена на заседании учебно-методической комиссии факультета or « Le » (0 20 20 τ.<br>
προτοκοπ Ν<u>ο 2</u> 20 20 τ.<br>
Πρεπειστεύτε ΣΥΜΚ Ж.В. Игнатенко

Ставрополь, 2020 г.

# Содержание

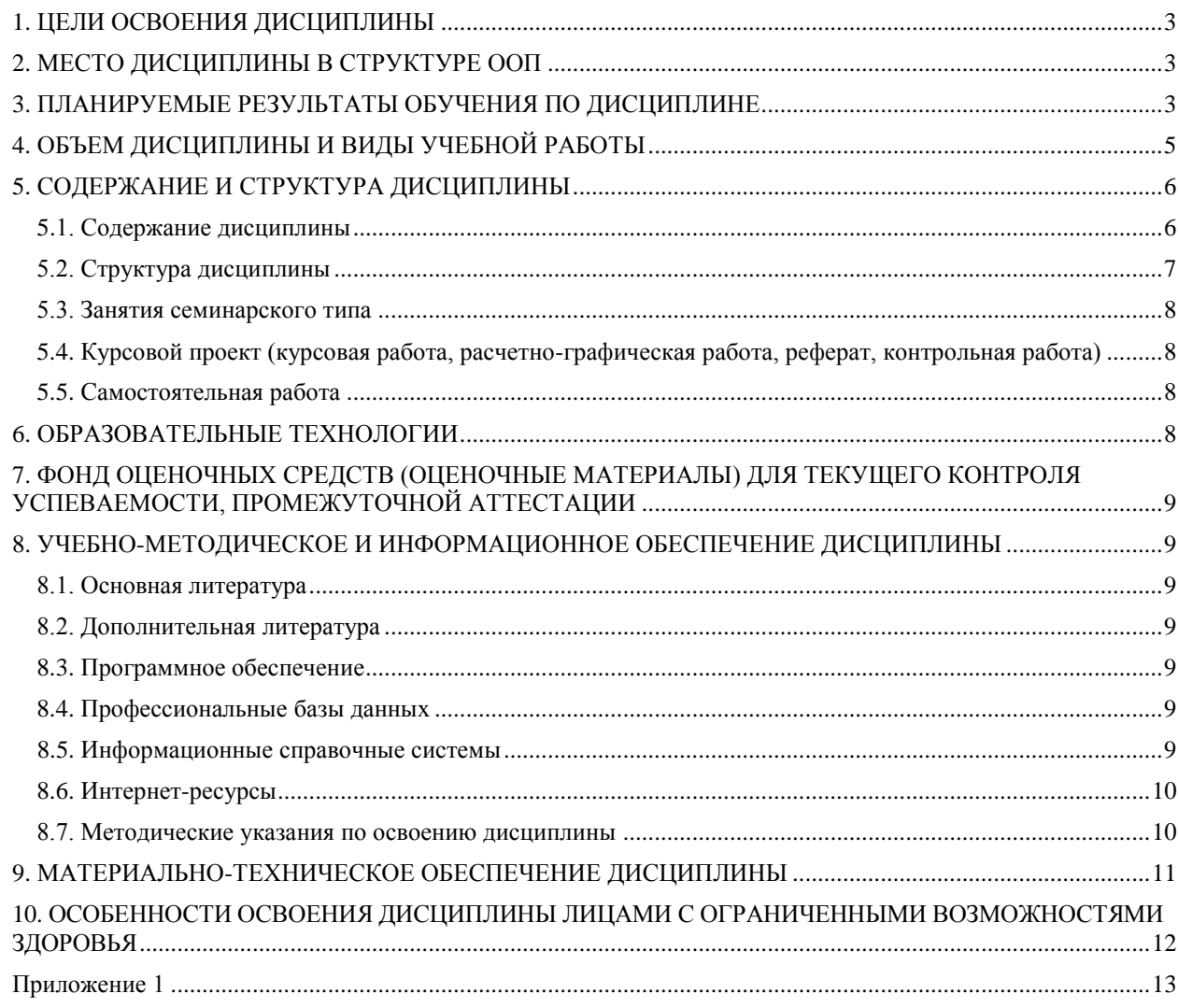

## **1. ЦЕЛИ ОСВОЕНИЯ ДИСЦИПЛИНЫ**

<span id="page-2-0"></span> Целями освоения дисциплины «Информационные системы в экономике» являются получение теоретических знаний и практических навыков преобразования экономической информации (ЭИ) в экономических информационных системах (ЭИС), принципов построения информационных систем и автоматизированных систем, изучение современных технологий обработки информации в сфере экономики и получение практических навыков в использовании распространенных программных продуктов, поддерживающих эти технологии.

# <span id="page-2-1"></span>**2. МЕСТО ДИСЦИПЛИНЫ В СТРУКТУРЕ ООП**

Дисциплина «Информационные системы в экономике» входит в обязательную часть Блока 1 «Дисциплины и модули» образовательной программы.

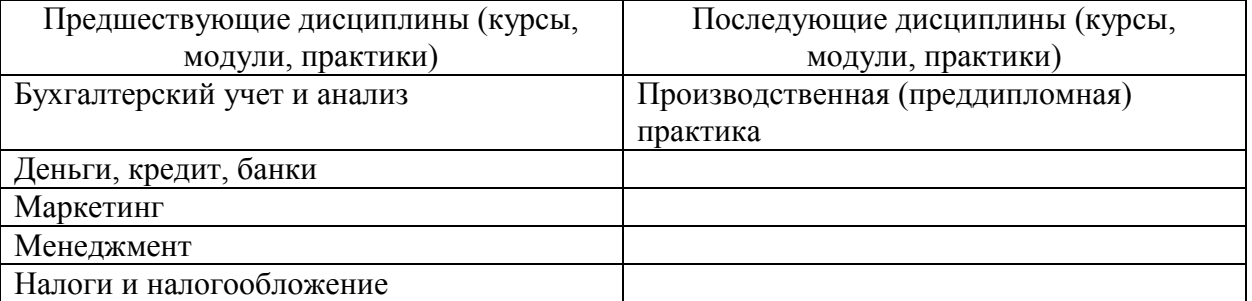

Требования к «входным» знаниям, умениям и навыкам обучающегося, необходимым при освоении данной дисциплины

## Знать:

основные принципы бухгалтерского учета и базовые общепринятые правила ведения бухгалтерского учета активов, обязательств, капитала, доходов, расходов в организациях (предприятиях);

- систему сбора, обработки, подготовки информации управленческого, маркетингового, финансового характера;

- основы формирования информации для характеристики состояния и изменений основного и оборотного капитала, собственных и заемных источников финансирования активов предприятия, доходов, расходов, порядок формирования финансового результата движения финансовых потоков за отчетный год, а также взаимосвязь бухгалтерского учета с налоговым учетом.

Уметь:

 осуществлять выбор способа представления информации в соответствии с поставленной задачей;

 представлять числовую информацию различными способами (таблица, массив, график, диаграмма и пр.);

 соблюдать правила техники безопасности и гигиенические указания при использовании средств ИКТ.

Владеть:

компьютерными средствами представления и анализа данных;

 базовыми навыками по соблюдению требований техники безопасности, гигиены и ресурсосбережения при работе со средствами информатизации.

# **3. ПЛАНИРУЕМЫЕ РЕЗУЛЬТАТЫ ОБУЧЕНИЯ ПО ДИСЦИПЛИНЕ**

<span id="page-2-2"></span>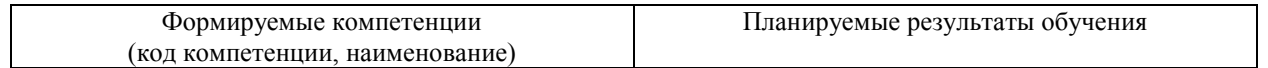

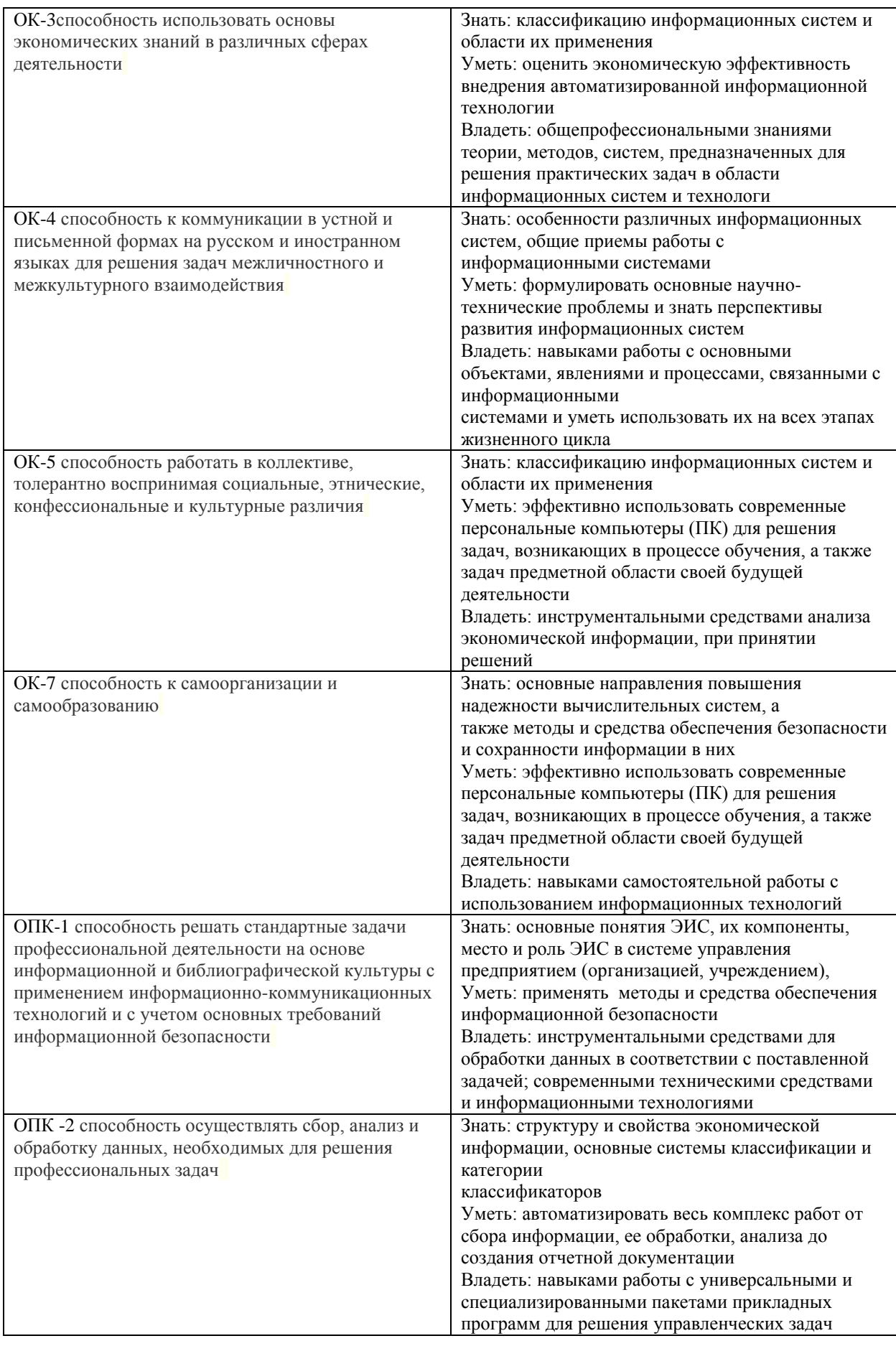

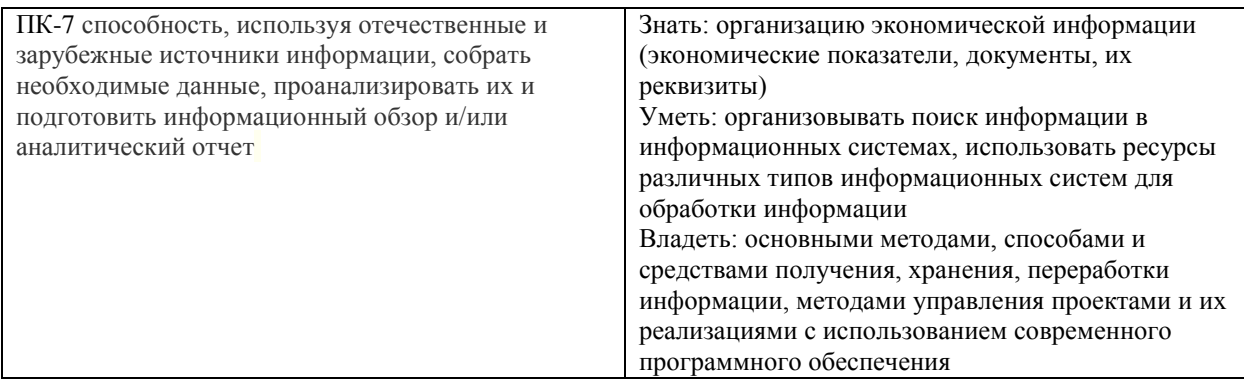

# 4. ОБЪЕМ ДИСЦИПЛИНЫ И ВИДЫ УЧЕБНОЙ РАБОТЫ

<span id="page-4-0"></span>Общий объем дисциплины составляет 3 зачетных единицы, 108 академических часов.

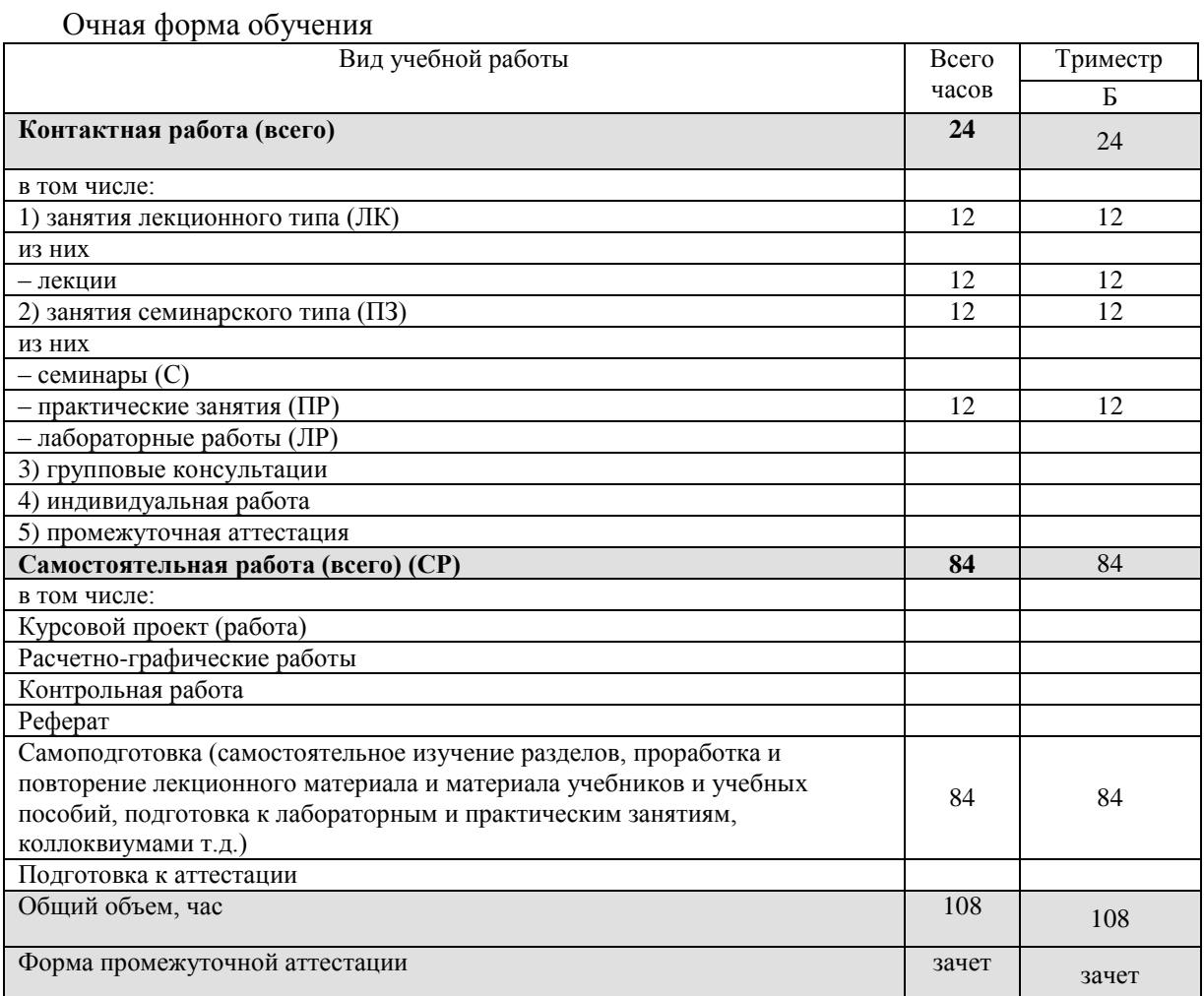

# Заочная форма обучения

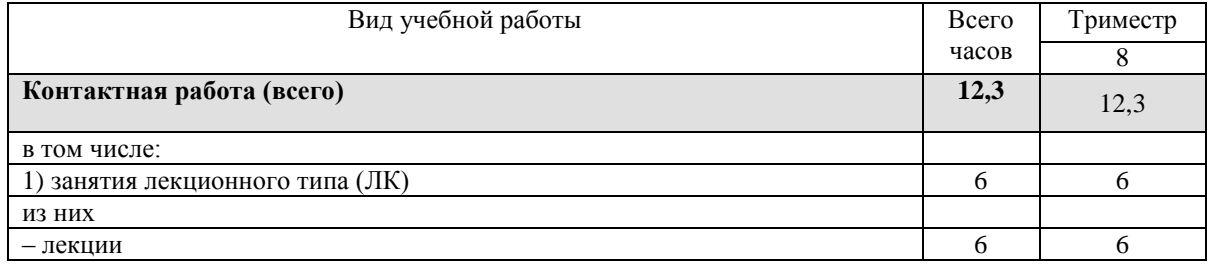

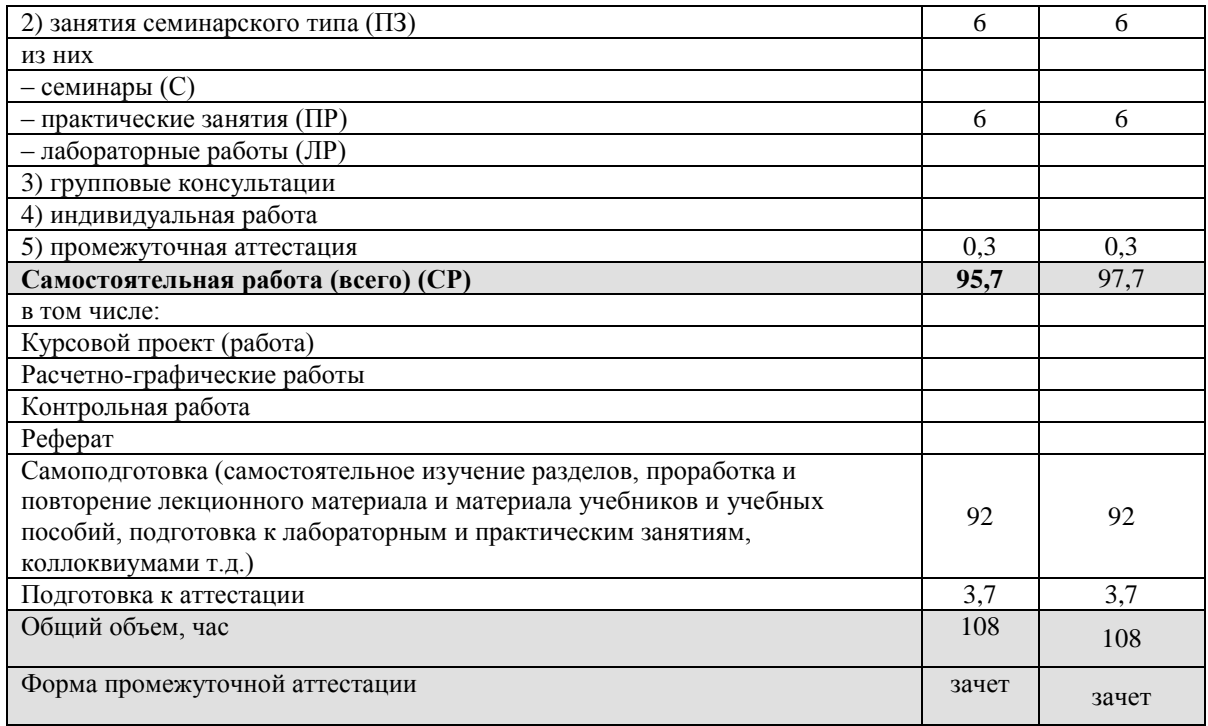

# <span id="page-5-0"></span>**5. СОДЕРЖАНИЕ И СТРУКТУРА ДИСЦИПЛИНЫ**

# **5.1. Содержание дисциплины**

<span id="page-5-1"></span>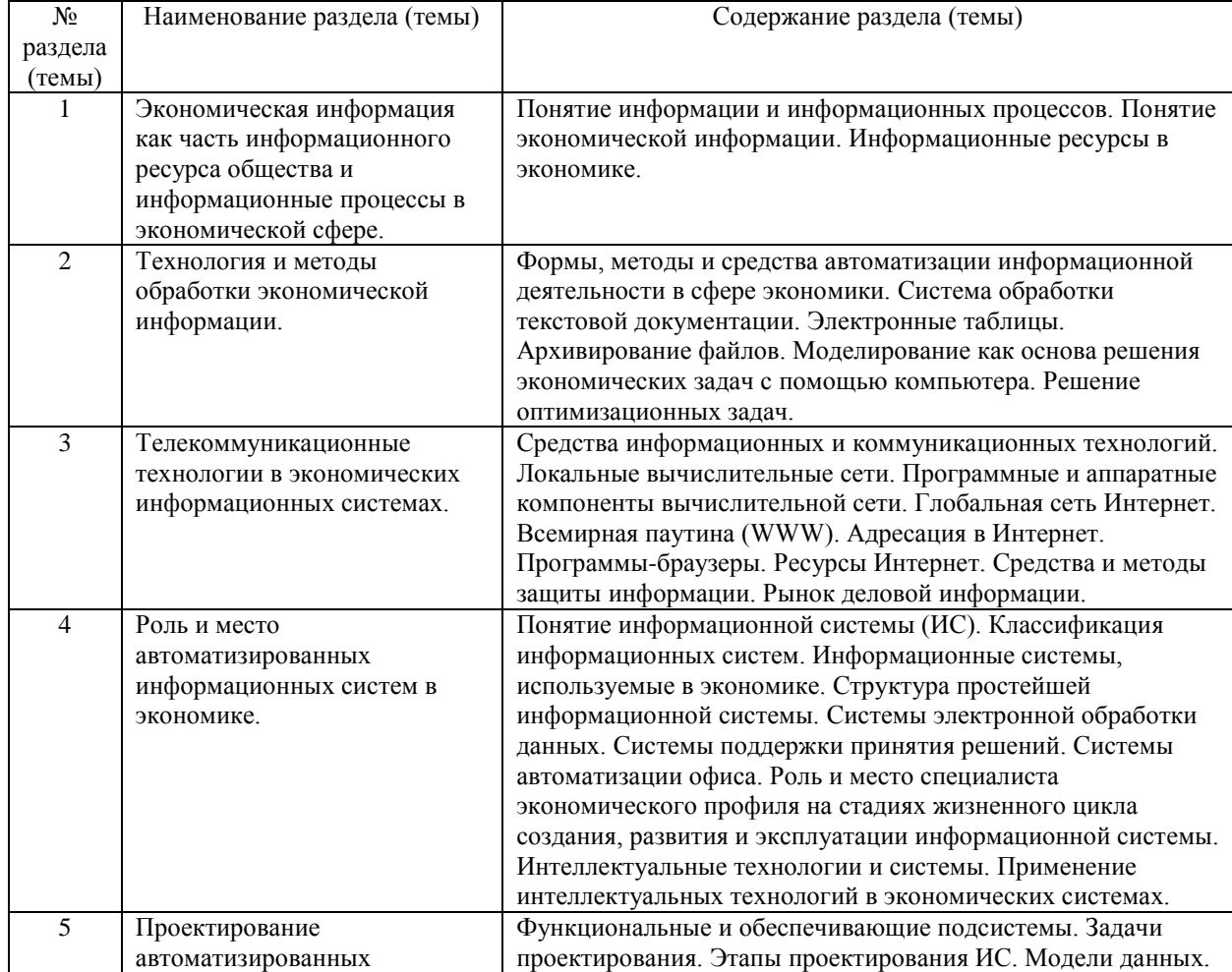

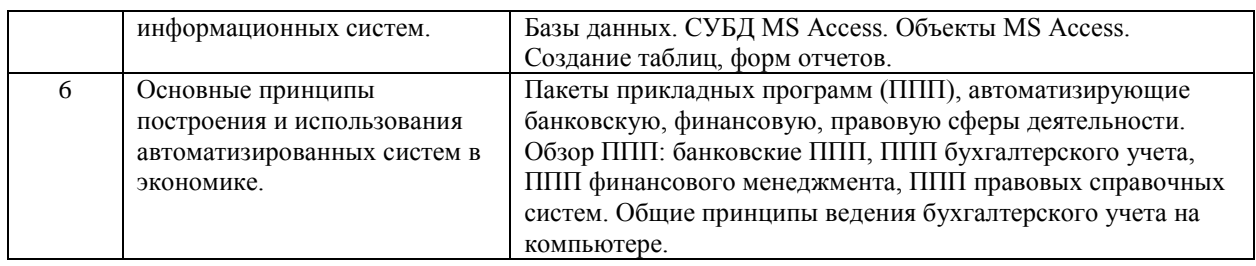

# <span id="page-6-0"></span>**5.2. Структура дисциплины**

# Очная форма обучения

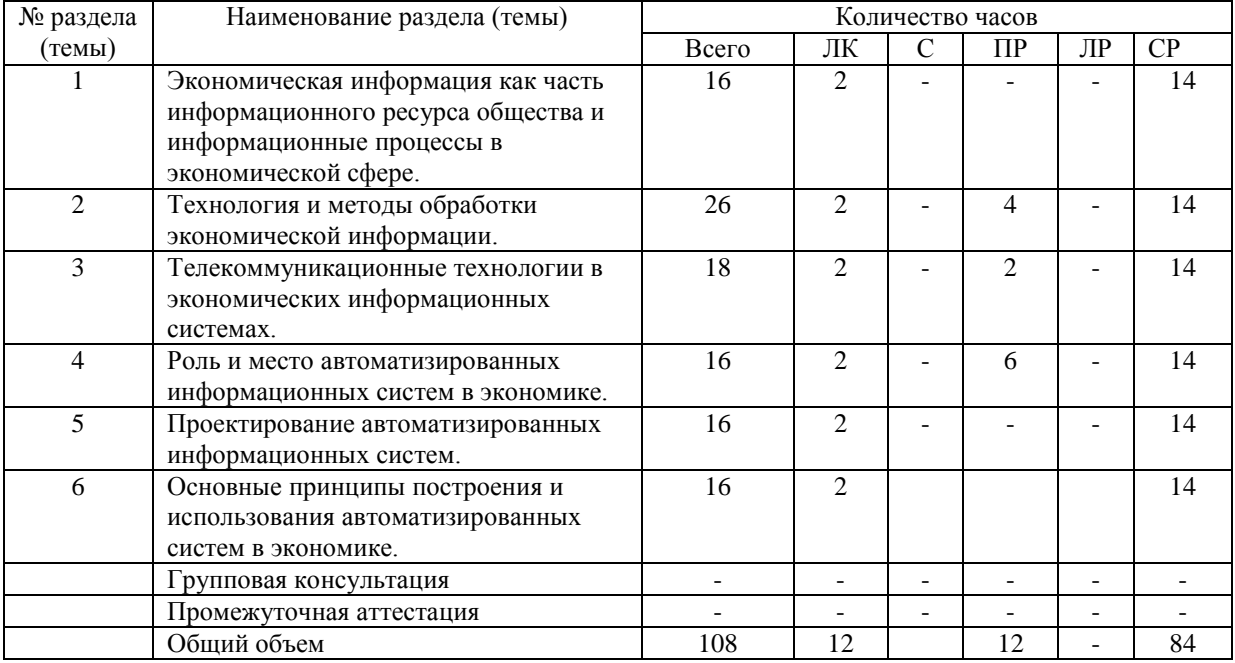

# Заочная форма обучения

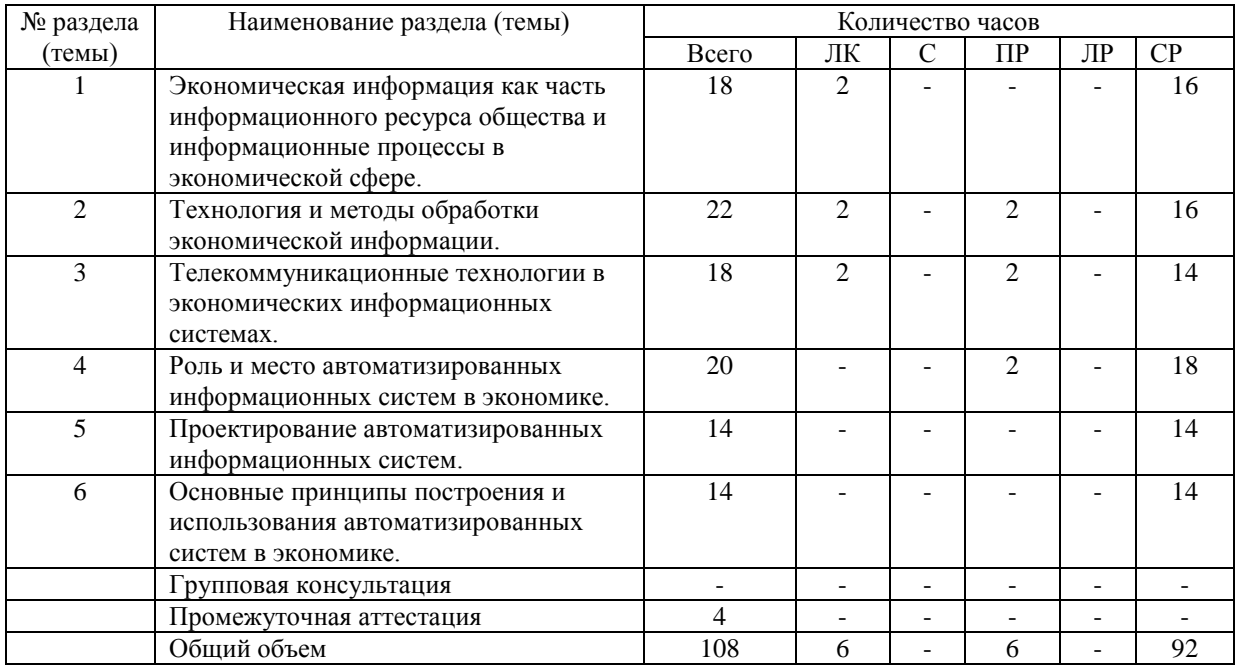

## **5.3. Занятия семинарского типа** очная форма обучения

<span id="page-7-0"></span>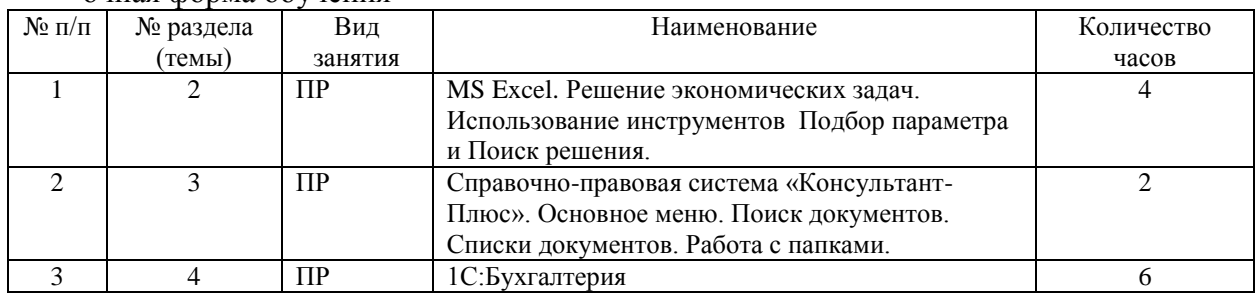

## заочная форма обучения

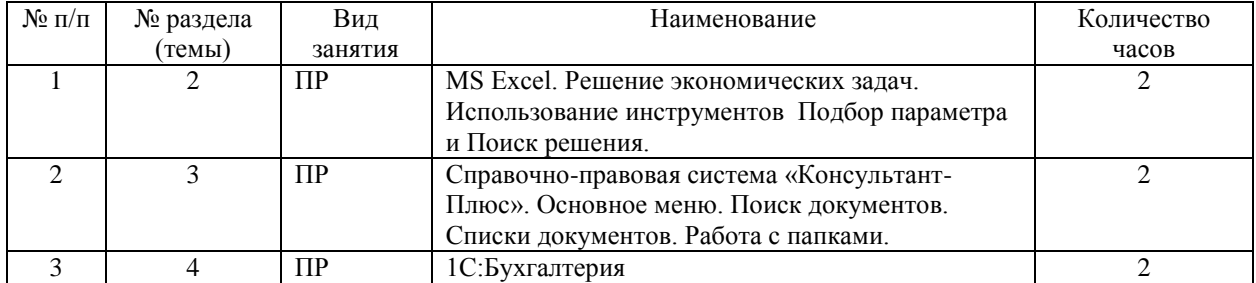

## <span id="page-7-1"></span>**5.4. Курсовой проект (курсовая работа, расчетно-графическая работа, реферат, контрольная работа)**

не предусмотрен

## <span id="page-7-2"></span>**5.5. Самостоятельная работа**

очная форма обучения

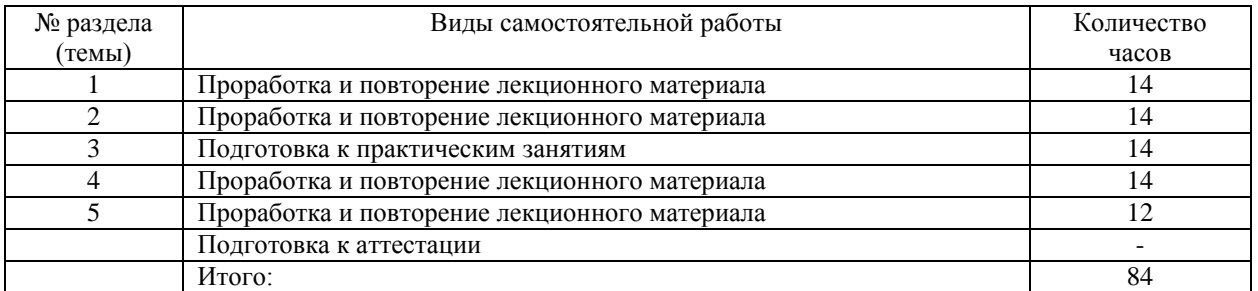

## заочная форма обучения

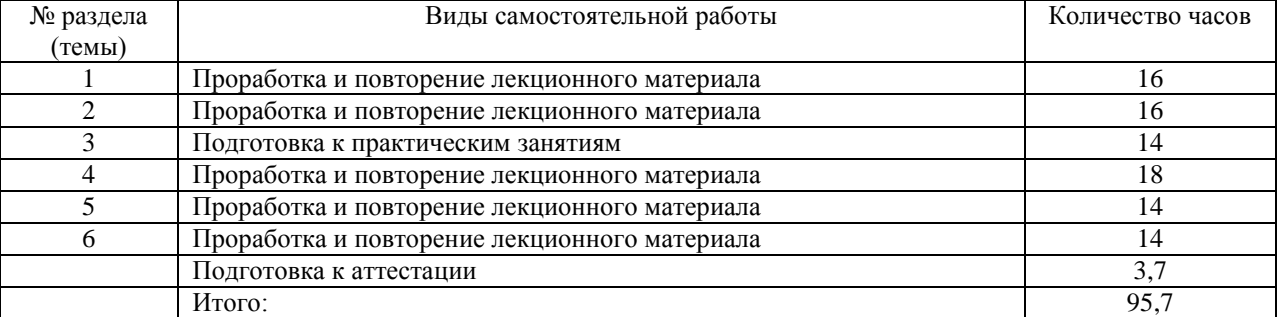

### **6. ОБРАЗОВАТЕЛЬНЫЕ ТЕХНОЛОГИИ**

<span id="page-7-3"></span>**Информационные технологии, используемые при осуществлении образовательного процесса по дисциплине**

При чтении лекций используется компьютерная техника для демонстрации слайдов с помощью программного приложения MicrosoftPowerPoint. При выполнении практических заданий студентами используется программное обеспечение: Windows, MSOffice.

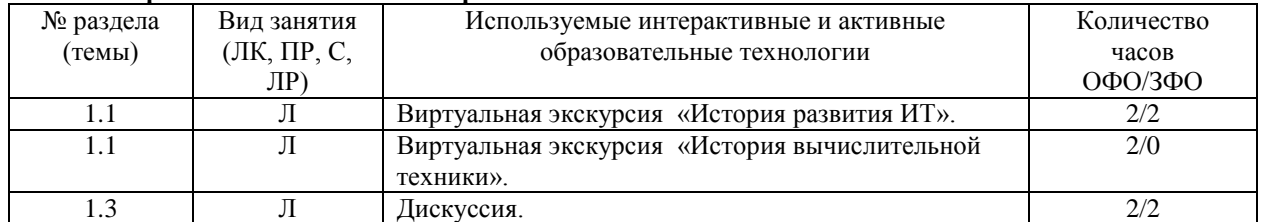

#### **Интерактивные и активные образовательные технологии**

#### <span id="page-8-0"></span>**7. ФОНД ОЦЕНОЧНЫХ СРЕДСТВ (ОЦЕНОЧНЫЕ МАТЕРИАЛЫ) ДЛЯ ТЕКУЩЕГО КОНТРОЛЯ УСПЕВАЕМОСТИ, ПРОМЕЖУТОЧНОЙ АТТЕСТАЦИИ**

Фонд оценочных средств(оценочные материалы) для текущего контроля успеваемости, промежуточной аттестации по дисциплине приводятся в приложении.

#### <span id="page-8-1"></span>**8. УЧЕБНО-МЕТОДИЧЕСКОЕ И ИНФОРМАЦИОННОЕ ОБЕСПЕЧЕНИЕ ДИСЦИПЛИНЫ**

#### **8.1. Основная литература**

<span id="page-8-2"></span>1. Информационные системы в экономике : учебник для вузов / В. Н. Волкова, В. Н. Юрьев, С. В. Широкова, А. В. Логинова ; под редакцией В. Н. Волковой, В. Н. Юрьева. — Москва : Издательство Юрайт, 2020. — 402 с. — (Высшее образование). — ISBN 978-5-9916-1358-3. — Текст : электронный // ЭБС Юрайт [сайт]. — URL:<https://urait.ru/bcode/450774> .

2.Информационные системы и технологии в экономике и управлении в 2 ч. Часть 1 : учебник для вузов / ответственный редактор В. В. Трофимов. — 5-е изд., перераб. и доп. — Москва : Издательство Юрайт, 2020. — 375 с. — (Высшее образование). — ISBN 978-5-534-09090-1. — Текст : электронный // ЭБС Юрайт [сайт]. — URL: <https://urait.ru/bcode/455273>

3.Информационные системы и технологии в экономике и управлении в 2 ч. Часть 2 : учебник для вузов / ответственный редактор В. В. Трофимов. — 5-е изд., перераб. и доп. — Москва : Издательство Юрайт, 2020. — 324 с. — (Высшее образование). — ISBN 978-5-534-09092-5. — Текст : электронный // ЭБС Юрайт [сайт]. — URL: https://urait.ru/bcode/455274

#### **8.2. Дополнительная литература**

<span id="page-8-3"></span>1.Информационные системы управления производственной компанией : учебник и практикум для вузов / под редакцией Н. Н. Лычкиной. — Москва : Издательство Юрайт, 2020. — 249 с. — (Высшее образование). — ISBN 978-5-534-00764-0. — Текст : электронный // ЭБС Юрайт [сайт]. — URL: <https://urait.ru/bcode/450445> .

2. Журавлева Т.Ю. Информационные технологии [Электронный ресурс] : учебное пособие / Т.Ю. Журавлева. — Электрон. текстовые данные. — Саратов: Вузовское образование, 2018. — 72 c. — 978-5- 4487-0218-1. — Режим доступа:<http://www.iprbookshop.ru/74552.html>

#### <span id="page-8-4"></span>**8.3. Программное обеспечение**

- 1. Windows
- 2. MSOffice
- 3. 1С:Бухгалтерия

#### <span id="page-8-6"></span>**8.4. Профессиональные базы данных**

<span id="page-8-5"></span>База данных по делопроизводству и **документообороту** [https://clubtk.ru/osnovy-deloproizvodstva-i](https://clubtk.ru/osnovy-deloproizvodstva-i-dokumentooborota-dlya-novichkov)[dokumentooborota-dlya-novichkov](https://clubtk.ru/osnovy-deloproizvodstva-i-dokumentooborota-dlya-novichkov)

#### **8.5. Информационные справочные системы**

*поисковые системы:* https://www.yandex.ru/ https://www.rambler.ru/ https://accounts.google.com/ <https://www.yahoo.com/>

#### **8.6. Интернет-ресурсы**

<span id="page-9-0"></span>1. Интернет университет информационных технологий [Электронный ресурс] – Режим доступа [:http://www.intuit.ru/](http://www.intuit.ru/)

2. Электронная библиотечная система «IPRbooks» [Электронный ресурс] – Режим доступа [:http://www.iprbookshop.ru/](http://www.iprbookshop.ru/)

3. Официальный сайт 1С [Электронный ресурс] – Режим доступа: http://1c.ru/

#### **8.7. Методические указания по освоению дисциплины**

*Методические указания при работе над конспектом во время проведения лекции* 

<span id="page-9-1"></span>В ходе лекционных занятий необходимо вести конспектирование учебного материала. Общие и утвердившиеся в практике правила и приемы конспектирования лекций:

Конспектирование лекций ведется в специально отведенной для этого тетради, каждый лист которой должен иметь поля, на которых делаются пометки из рекомендованной литературы, дополняющие материал прослушанной лекции, а также подчеркивающие особую важность тех или иных теоретических положений.

Необходимо записывать тему и план лекций, рекомендуемую литературу к теме. Записи разделов лекции должны иметь заголовки, подзаголовки, красные строки. Для выделения разделов, выводов, определений, основных идей можно использовать цветные карандаши и фломастеры.

Названные в лекции ссылки на первоисточники надо пометить на полях, чтобы при самостоятельной работе найти и вписать их.

В конспекте дословно записываются определения понятий, категорий и законов. Остальное должно быть записано своими словами.

Каждому обучающемуся необходимо выработать и использовать допустимые сокращения наиболее распространенных терминов и понятий.

В конспект следует заносить всё, что преподаватель пишет на доске, а также рекомендуемые схемы, таблицы, диаграммы и т.д.

*Методические указания по подготовке к практическим работам*

Целью практических работ является углубление и закрепление теоретических знаний, полученных обучающимися на лекциях и в процессе самостоятельного изучения учебного материала, а, следовательно, формирование у них определенных умений и навыков.

В ходе подготовки к практическим работам необходимо прочитать конспект лекции, изучить основную литературу, ознакомиться с дополнительной литературой, выполнить выданные преподавателем задания. При этом учесть указания преподавателя и требования программы. Дорабатывать свой конспект лекции, делая в нем соответствующие записи из литературы. Желательно при подготовке к практическим и лабораторным работампо дисциплине одновременно использовать несколько источников, раскрывающих заданные вопросы.

#### *Методические указания по организации самостоятельной работы*

Самостоятельная работа приводит обучающегося к получению нового знания, упорядочению и углублению имеющихся знаний, формированию у него профессиональных навыков и умений.

Самостоятельная работа выполняет ряд функций:

- развивающую;
- информационно-обучающую;
- ориентирующую и стимулирующую;
- воспитывающую;
- исследовательскую.

Виды самостоятельной работы, выполняемые в рамках курса:

- 1. Проработка и повторение лекционного материала
- 2. Подготовка к практическим занятиям
- 3. Подготовка к аттестации

Обучающимся рекомендуется с самого начала освоения курса работать с литературой и предлагаемыми заданиями в форме подготовки к очередному аудиторному занятию. При этом актуализируются имеющиеся знания, а также создается база для усвоения нового материала, возникают вопросы, ответы на которые обучающийся получает в аудитории.

Можно отметить, что некоторые задания для самостоятельной работы по курсу имеют определенную специфику. При освоении курса обучающийся может пользоваться библиотекой вуза, которая в полной мере обеспечена соответствующей литературой. Значительную помощь в подготовке к очередному занятию может оказать имеющийся в учебно-методическом комплексе краткий конспект лекций. Он же может использоваться и для закрепления полученного в аудитории материала.

#### *Методические указания по работе с литературой*

Всю литературу можно разделить на учебники и учебные пособия, оригинальные научные монографические источники, научные публикации в периодической печати. Из них можно выделить литературу основную (рекомендуемую), дополнительную и литературу для углубленного изучения дисциплины.

Изучение дисциплины следует начинать с учебника, поскольку учебник – это книга, в которой изложены основы научных знаний по определенному предмету в соответствии с целями и задачами обучения, установленными программой.

При работе с литературой следует учитывать, что имеются различные виды чтения, и каждый из них используется на определенных этапах освоения материала.

Предварительное чтение направлено на выявление в тексте незнакомых терминов и поиск их значения в справочной литературе. В частности, при чтении указанной литературы необходимо подробнейшим образом анализировать понятия.

Сквозное чтение предполагает прочтение материала от начала до конца. Сквозное чтение литературы из приведенного списка дает возможность обучающемуся сформировать свод основных понятий из изучаемой области и свободно владеть ими.

Выборочное – наоборот, имеет целью поиск и отбор материала. В рамках данного курса выборочное чтение, как способ освоения содержания курса, должно использоваться при подготовке к лабораторным практикумам по соответствующим разделам.

Аналитическое чтение – это критический разбор текста с последующим его конспектированием. Освоение указанных понятий будет наиболее эффективным в том случае, если при чтении текстов обучающийся будет задавать к этим текстам вопросы. Часть из этих вопросов сформулирована в приведенном в ФОС перечне вопросов для собеседования. Перечень этих вопросов ограничен, поэтому важно не только содержание вопросов, но сам принцип освоения литературы с помощью вопросов к текстам.

Целью изучающего чтения является глубокое и всестороннее понимание учебной информации.

Есть несколько приемов изучающего чтения:

1. Чтение по алгоритму предполагает разбиение информации на блоки: название; автор; источник; основная идея текста; фактический материал; анализ текста путем сопоставления имеющихся точек зрения по рассматриваемым вопросам; новизна.

2. Прием постановки вопросов к тексту имеет следующий алгоритм:

- медленно прочитать текст, стараясь понять смысл изложенного;
- выделить ключевые слова в тексте;
- постараться понять основные идеи, подтекст и общий замысел автора.

3. Прием тезирования заключается в формулировании тезисов в виде положений, утверждений, выводов.

К этому можно добавить и иные приемы: прием реферирования, прием комментирования.

Важной составляющей любого солидного научного издания является список литературы, на которую ссылается автор. При возникновении интереса к какой-то обсуждаемой в тексте проблеме всегда есть возможность обратиться к списку относящейся к ней литературы. В этом случае вся проблема как бы разбивается на составляющие части, каждая из которых может изучаться отдельно от других. При этом важно не терять из вида общий контекст и не погружаться чрезмерно в детали, потому что таким образом можно не увидеть главного.

#### **9. МАТЕРИАЛЬНО-ТЕХНИЧЕСКОЕ ОБЕСПЕЧЕНИЕ ДИСЦИПЛИНЫ**

<span id="page-10-0"></span>Для реализации дисциплины требуется следующее материально-техническое обеспечение (специальные помещения):

- для проведения занятий лекционного типа

учебная аудитория, оснащенная учебной мебелью, оборудованная проектором, ПК, экраном, доской. - для проведения занятий семинарского типа, практических занятий

учебная аудитория, оснащенная учебной мебелью, оборудованная проектором, ПК, экраном, доской.

- для проведения , текущего контроля и промежуточной аттестации

учебная аудитория, оснащенная учебной мебелью, оборудованная проектором, ПК, экраном, доской.

- для групповых и индивидуальных консультаций

учебная аудитория, оснащенная учебной мебелью, оборудованная проектором, ПК, экраном, доской. - для самостоятельной работы:

помещение, оснащенное компьютерной техникой с возможностью подключения к сети "Интернет" и обеспечением доступа в электронную информационно-образовательную среду Института

### <span id="page-11-0"></span>**10. ОСОБЕННОСТИ ОСВОЕНИЯ ДИСЦИПЛИНЫ ЛИЦАМИ С ОГРАНИЧЕННЫМИ ВОЗМОЖНОСТЯМИ ЗДОРОВЬЯ**

Обучающимся с ограниченными возможностями здоровья предоставляются специальные учебники, учебные пособия и дидактические материалы, специальные технические средства обучения коллективного и индивидуального пользования, услуги ассистента (тьютора), оказывающего обучающимся необходимую техническую помощь, а также услуги сурдопереводчиков и тифлосурдопереводчиков.

Освоение дисциплины обучающимися с ограниченными возможностями здоровья может быть организовано совместно с другими обучающимися, а также в отдельных группах.

Освоение дисциплины обучающимися с ограниченными возможностями здоровья осуществляется с учетом особенностей психофизического развития, индивидуальных возможностей и состояния здоровья.

В целях доступности получения высшего образования по образовательной программе лицами с ограниченными возможностями здоровья при освоении дисциплины обеспечивается:

1) для лиц с ограниченными возможностями здоровья по зрению:

– присутствие тьютора, оказывающий студенту необходимую техническую помощь с учетом индивидуальных особенностей (помогает занять рабочее место, передвигаться, прочитать и оформить задание, в том числе, записывая под диктовку),

– письменные задания, а также инструкции о порядке их выполнения оформляются увеличенным шрифтом,

– специальные учебники, учебные пособия и дидактические материалы (имеющие крупный шрифт или аудиофайлы),

– индивидуальное равномерное освещение не менее 300 люкс,

– при необходимости студенту для выполнения задания предоставляется увеличивающее устройство;

2) для лиц с ограниченными возможностями здоровья по слуху:

– присутствие ассистента, оказывающий студенту необходимую техническую помощь с учетом индивидуальных особенностей (помогает занять рабочее место, передвигаться, прочитать и оформить задание, в том числе, записывая под диктовку),

– обеспечивается наличие звукоусиливающей аппаратуры коллективного пользования, при необходимости обучающемуся предоставляется звукоусиливающая аппаратура индивидуального пользования;

– обеспечивается надлежащими звуковыми средствами воспроизведения информации;

3) для лиц с ограниченными возможностями здоровья, имеющих нарушения опорно-двигательного аппарата:

– письменные задания выполняются на компьютере со специализированным программным обеспечением или надиктовываются тьютору;

– по желанию студента задания могут выполняться в устной форме.

# <span id="page-12-0"></span>**ФОНД ОЦЕНОЧНЫХ СРЕДСТВ (ОЦЕНОЧНЫЕ МАТЕРИАЛЫ) ДЛЯ ПРОВЕДЕНИЯ ТЕКУЩЕГО КОНТРОЛЯ УСПЕВАЕМОСТИ И ПРОМЕЖУТОЧНОЙ АТТЕСТАЦИИ**

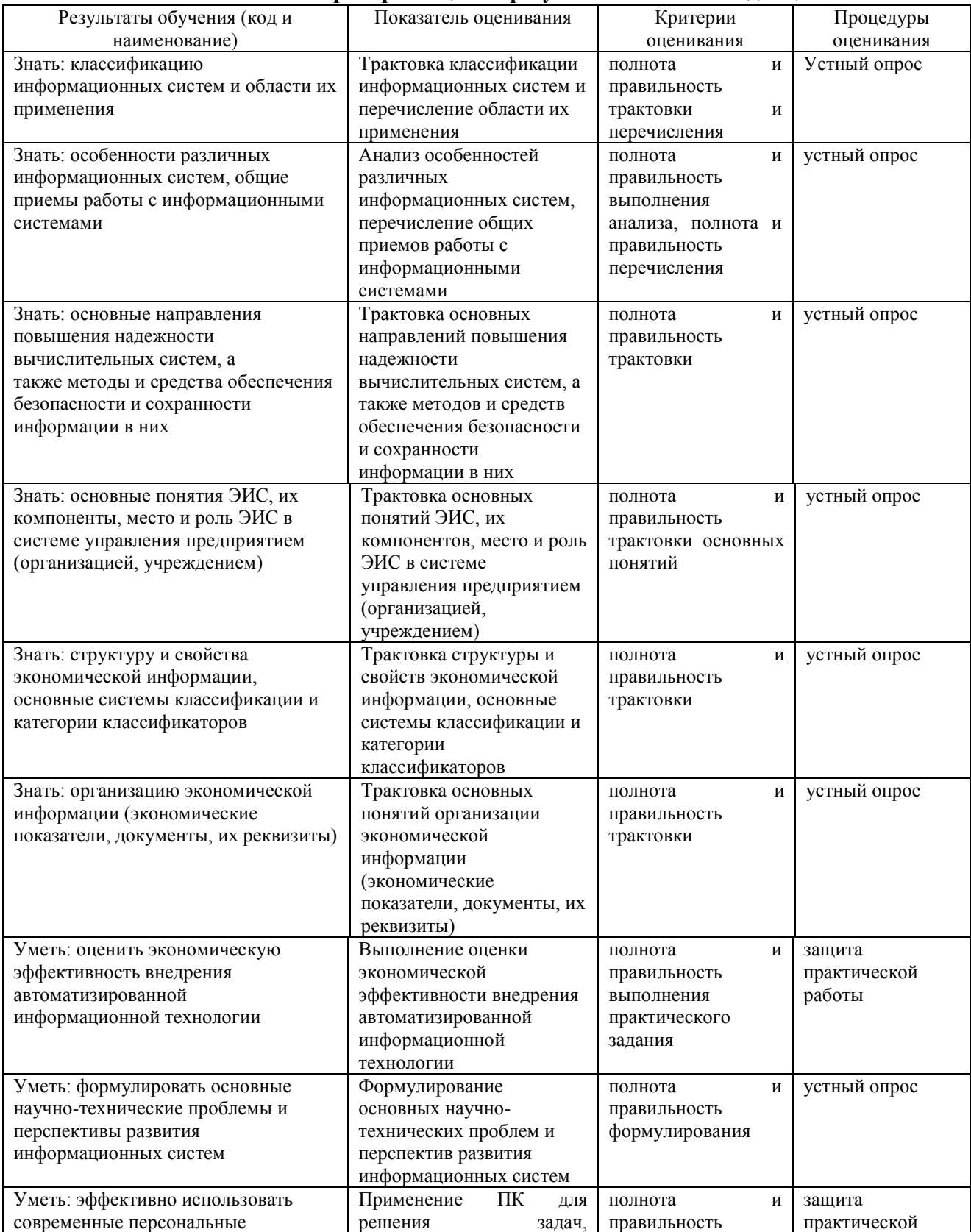

### **1. Показатели и критерии оценки результатов освоения дисциплины**

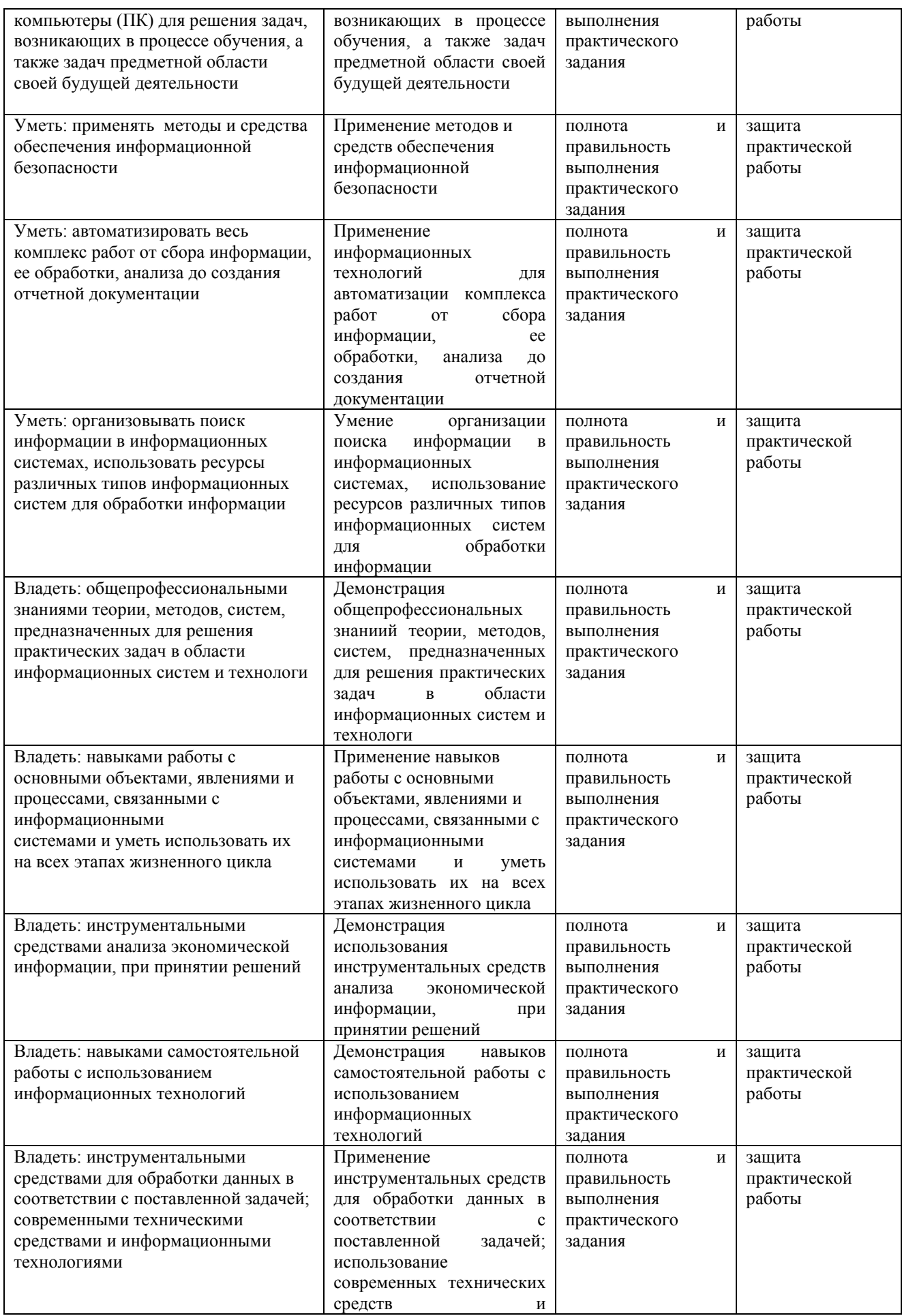

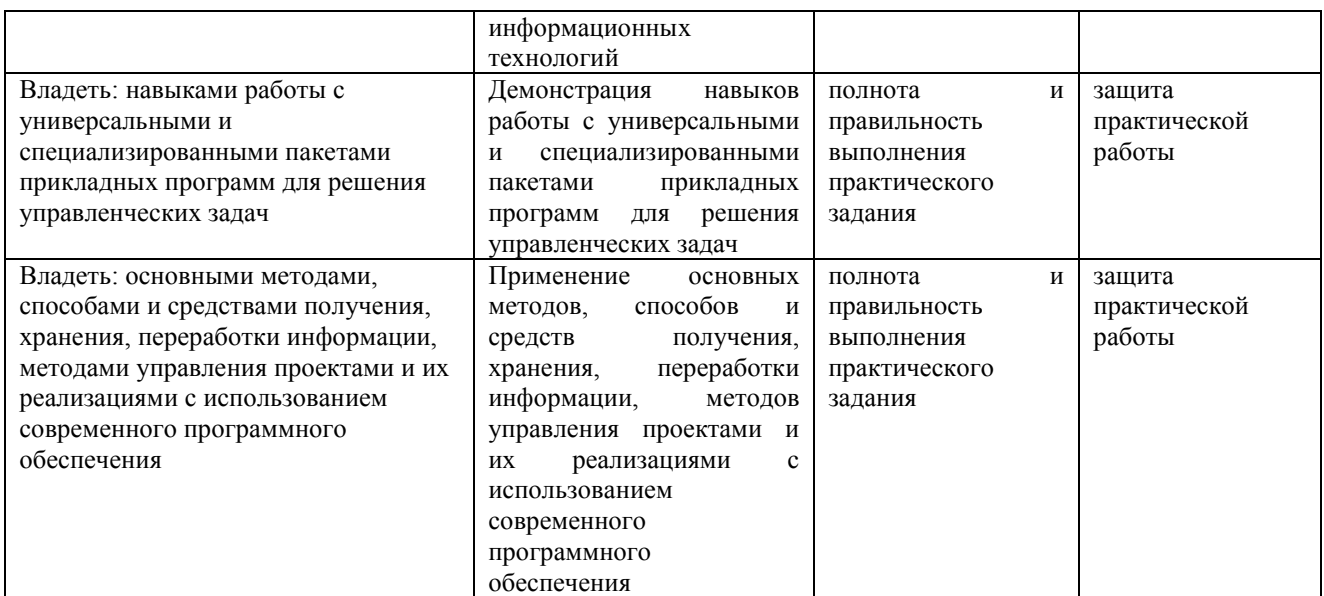

#### **2. Методические материалы, определяющие процедуры оценивания**

#### **2.1.Методическое описание процедуры оценивания устного ответа**

Устные опросы проводятся преподавателем во время аудиторных занятий (лекционных или занятий семинарского типа).

Основные вопросы для устного опроса доводятся до сведения студентов на предыдущем занятии.

Количество вопросов определяется преподавателем.

Время проведения опроса от 10 минут до 1 академического часа.

Устные опросы необходимо строить так, чтобы вовлечь в тему обсуждения максимальное количество обучающихся в группе, проводить параллели с уже пройденным учебным материалом данной дисциплины и смежными курсами, находить удачные примеры из современной действительности, что увеличивает эффективность усвоения материала на ассоциациях.

Перечень вопросов для проведения устных опросов, а также критерии и шкала оценки приведены в п.3. Фонда оценочных средств.

#### **2.2. Методическое описание процедуры оценивания практических работ.**

При выполнении практических работ студентам необходимо выполнить всю работу согласно тексту задания. Результаты работы сохранить в файлах. После выполнения задания необходимо преподавателю продемонстрировать результаты работы и быть готовым ответить на вопросы и продемонстрировать выполнение отдельных пунктов задания. Защита практических работ осуществляется на практических занятиях.

#### **2.3.Методическое описание процедуры промежуточной аттестации**

Промежуточная аттестация по дисциплине проводится в форме зачета.

Зачеты служат формой проверки успешного выполнения студентами практических работ, усвоения учебного материала занятий лекционного типа.

Результаты зачета определяются на основании результатов текущего контроля успеваемости студента в течение периода обучения.

#### **3. Типовые контрольные задания**

#### **3.1. Перечень вопросов для устного опроса**

**Тема 1. Экономическая информация как часть информационного ресурса общества и информационные процессы в экономической сфере.**

- 1. Понятие информации и информационных процессов.
- 2. Понятие экономической информации.
- 3. Информационные ресурсы в экономике.
- 4. Формы, методы и средства автоматизации информационной деятельности в сфере экономики.

#### **Тема 2. Технология и методы обработки экономической информации.**

- 1. Система обработки текстовой документации.
- 2. Электронные таблицы.
- 3. Архивирование файлов.
- 4. Моделирование как основа решения экономических задач с помощью компьютера.
- 5. Решение оптимизационных задач.
- **6.** Использование электронных таблиц при решении задач оптимизации

#### **Тема 3. Телекоммуникационные технологии в экономических информационных системах**

- 1. Средства информационных и коммуникационных технологий.
- 2. Локальные вычислительные сети.
- 3. Программные и аппаратные компоненты вычислительной сети.
- 4. Глобальная сеть Интернет. Всемирная паутина (WWW).
- 5. Адресация в Интернет. Программы-браузеры.
- 6. Ресурсы Интернет.
- 7. Средства и методы защиты информации.

#### **Тема 4. Роль и место автоматизированных информационных систем в экономике.**

- 1. Понятие информационной системы (ИС).
- 2. Классификация информационных систем.
- 3. Информационные системы, используемые в экономике.
- 4. Структура простейшей информационной системы.
- 5. Системы электронной обработки данных.
- 6. Системы поддержки принятия решений.
- 7. Системы автоматизации офиса.
- 8. Роль и место специалиста экономического профиля на стадиях жизненного цикла создания,

развития и эксплуатации информационной системы.

- 9. Интеллектуальные технологии и системы.
- 10. Применение интеллектуальных технологий в экономических системах.
- 11. Функциональные и обеспечивающие подсистемы.

#### **Тема 5. Проектирование автоматизированных информационных систем**

- 1. Структура жизненного цикла информационной системы.
- 2. СУБД MSAccess. Запросы. Способы создания запросов.
- 3. СУБД MS Access. Макросы. Создание и примеры использования макросов.
- 4. СУБД MS Access. Отчеты. Способы создания отчетов.
- 5. СУБД MS Access. Связанные таблицы. Работа с мастером подстановок.
- 6. СУБД MSAccess. Таблицы. Способы создания таблиц.
- 7. СУБД MS Access. Формы. Способы создания форм.

#### **Тема 6.Основные принципы построения и использования автоматизированных систем в экономике.**

1. Пакеты прикладных программ (ППП), автоматизирующие банковскую, финансовую, правовую сферы деятельности.

2. Обзор ППП: банковские ППП, ППП бухгалтерского учета, ППП финансового менеджмента, ППП правовых справочных систем.

**3.** Общие принципы ведения бухгалтерского учета на компьютере

#### **Критерии оценивания устного опроса.**

Устные опросы проводятся во время лекций, практических занятий и возможны при проведении промежуточной аттестации в качестве дополнительного испытания при недостаточности результатов тестирования. Основные вопросы для устного опроса доводятся до сведения студентов на предыдущем занятии.

Развернутый ответ студента должен представлять собой связное, логически последовательное сообщение на заданную тему, показывать его умение применять определения, правила в конкретных случаях.

**Оценка «5»** ставится, если:

1) студент полно излагает материал, дает правильное определение основных понятий;

2) обнаруживает понимание материала, может обосновать свои суждения, применить знания на практике, привести необходимые примеры не только из учебника, но и самостоятельно составленные; 3) излагает материал последовательно и правильно с точки зрения норм литературного языка.

**Оценка «4»** – студент дает ответ, удовлетворяющий тем же требованиям, что и для отметки, но допускает 1–2 ошибки, которые сам же исправляет, и 1–2 недочета в последовательности и языковом оформлении излагаемого.

**Оценка «3»** – студент обнаруживает знание и понимание основных положений данной темы, но:

1) излагает материал неполно и допускает неточности в определении понятий или формулировке правил;

2) не умеет достаточно глубоко и доказательно обосновать свои суждения и привести свои примеры;

3) излагает материал непоследовательно и допускает ошибки в языковом оформлении излагаемого.

**Оценка «2»** ставится, если студент обнаруживает незнание большей части соответствующего вопроса, допускает ошибки в формулировке определений и правил, искажающие их смысл, беспорядочно и неуверенно излагает материал. Оценка «2» отмечает такие недостатки в подготовке, которые являются серьезным препятствием к успешному овладению последующим материалом.

#### **3.2. Примеры практических заданий**

Пример практического задания:

#### **Тема: 1С:Бухгалтерия**

Цель практического занятия – подготовить информационную базу для ведения бухгалтерского учета. Для этого необходимо

добавить новую информационную базу в список информационных баз

#### зарегистрировать пользователя системы

Кроме того, очень полезно при начале работы ознакомиться с возможностями справочной системы. **Концепция системы «1С:Предприятие»**

«1С:Предприятие» – универсальная система автоматизации деятельности предприятия.

Система программ «1С:Предприятие» включает в себя платформу (конфигуратор) и прикладные решения (конфигурации), разработанные на ее основе.

Схематично это можно показать следующим образом:

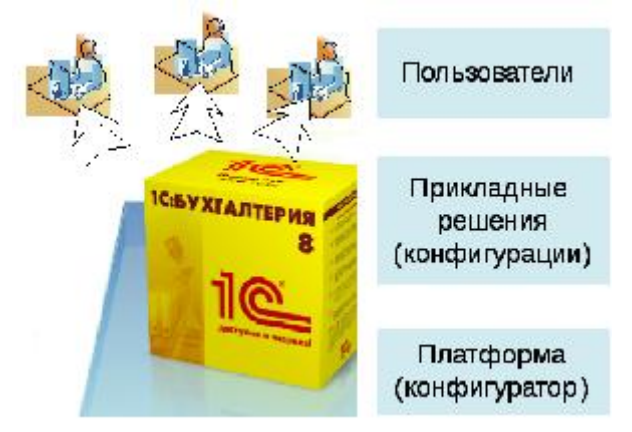

Рис. 1.1.Архитектура системы программ «1С:Предприятие»

Прикладное решение (конфигурация) использует механизмы платформы системы 1С:Предприятия и работает только под управлением платформы, поэтому оно не может быть использовано самостоятельно, как отдельное приложение. Конечный пользователь всегда работает с системой программ «1С:Предприятие», которая включает в себя и платформу и прикладные решения (конфигурации).

Разработка и модификация прикладного решения производится в специальном режиме «Конфигуратор». В данном режиме разработчик определяет общую архитектуру прикладного решения и структуру данных, создает макеты отчетов и экранные формы, реализует алгоритмы работы системы на встроенном языке.

В результате получается прикладное решение, призванное автоматизировать работу конечных пользователей. Конечный пользователь работает в режиме «1С:Предприятие», вводит данные в базу данных, формирует отчеты и т.д.

Принципы, на которых построена система «1С:Предприятие» это модифицируемость, открытость и технологичность.

*Модифицируемость.* Программные продукты системы «1С:Предприятие» поставляются с типовыми конфигурациями (настройками), которые могут использоваться в большинстве организаций. В то же время зачастую возникает необходимость изменения типовой настройки для учета особенностей конкретного предприятия. Конфигуратор, входящий в состав программных продуктов «1С:Предприятие»

позволяет не только изменять элементы типовой конфигурации, но и создать собственную конфигурацию «с нуля».

Открытость - программные продукты системы «1С:Предприятие» содержат разнообразные средства для связи с другими программами и аппаратными средствами.

Технологичность - при конфигурировании системы все основные действия по описанию структуры информационной базы (далее ИБ) и определению их свойств выполняются визуальными средствами. Для описания специфических алгоритмов поведения объектов используется объектно-ориентированный встроенный язык. Для упрощения написания алгоритмов предусмотрены различные вспомогательные инструменты (Синтакс-помошник, цветовое вылеление синтаксических конструкций, шаблоны, конструкторы и др.). «1С: Предприятие» включает такие средства администрирования, как авторизация и контроль прав, история работы пользователей, просмотр списка работающих пользователей. Возможности конфигуратора позволяют настроить внешний вид программы (меню, панели инструментов, функциональные клавиши) практически под любые требования пользователей.

Функционирование системы делится на два основных процесса - конфигурирование (описание модели деятельности предприятия средствами системы) и исполнение (обработка данных). В связи с этим существуют различные режимы запуска программы.

Выберите из списка информационных баз созданную ИБ и запустите систему в режиме «1С:Предприятие»

В окне Стартового помошника выберите «Начать веление учета» (рис. 1.11).

На следующем шаге заполните «Общие сведения об организации» (рис. 1.12)

### • Наименование - «Игрушка» (наименование можно придумать свое):

- Префикс ИГ:
- Полное наименование Общество с ограниченной ответственностью «Игрушка».
- ИНН 5407178808; КПП 540701001

После заполнения общих сведений об организации закройте окно «Стартового помощника». ОТВЕТЬТЕ НА ВОПРОСЫ:

- $1.$ Что такое ИС бухгалтерского учета?
- $\overline{2}$ . Опишите информационные взаимосвязи ИСБУ с внешними пользователями.
- $\overline{3}$ . Назовите основные свойства нормативно-справочной информации (НСИ) и ее отличие от других видов информации.
- $\overline{4}$ . Опишите организацию и ведение фонда НСИ на предприятии с использованием ИСБУ.
- $5<sub>1</sub>$ Назовите основные этапы адаптации и настройки ИСБУ для обработки учетной информации в конкретных условиях финансово-хозяйственной деятельности.

### Критерии оценивания практических работ.

Оценка «5» ставится, если: студент самостоятельно и правильно решил учебно-профессиональную задачу, уверенно, логично, последовательно и аргументировано излагал свое решение, используя понятия лисниплины.

Оценка «4» ставится, если: студент самостоятельно и в основном правильно решил учебно-

профессиональную задачу, уверенно, логично, последовательно и аргументировано излагал свое решение, используя понятия дисциплины.

Оценка «З» ставится, если: студент в основном решил учебно-профессиональную задачу, допустил несущественные ошибки, слабо аргументировал свое решение, используя в основном понятия дисциплины. Оценка «2» ставится, если: студент не решил учебно-профессиональную задачу.

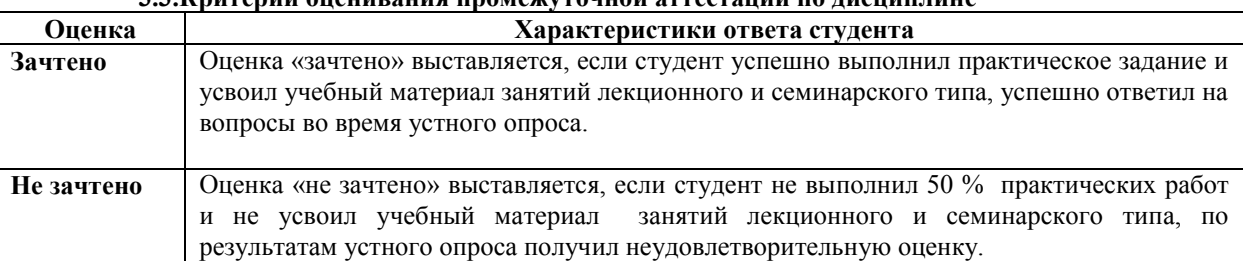

2.2 University of company profession and expectation to require the

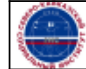